| 2024/05/02 0                   | 06:24 1/1     | it-is-possible-to-define-exact-aircraft-speed-depending-on-the-stage-of-the-fligh |
|--------------------------------|---------------|-----------------------------------------------------------------------------------|
| Serial Number                  |               | Performance                                                                       |
| Capacity                       | 11            | Climb rate (ft / min) 2000                                                        |
| Year of production             | <b>УУУУ</b> • | Descent rate (ft / min) 2000                                                      |
| MAX cargo                      | 1000          | Max FL 550                                                                        |
| MAX fuel<br>Phone              | 5000          | Minimum Ground Time [20<br>(minutes)                                              |
| Home base*                     | WAW           | Max range with 0 PAX 0 (NM)                                                       |
| Default flight<br>number       | DLE           | Max range with max 0<br>PAX (NM)                                                  |
| Increase flight number by one? | ×             | Aircraft speeds [7]                                                               |
| Weight unit                    | ⊛ kg ⊜ lbs    | From Speed                                                                        |
| Fuel unit                      | ⊛kg ⊡lbs      | 00:00 250 J 36                                                                    |
| Fuel burn on taxi<br>(per h)   | 0             | 01:00 460 J 🗶                                                                     |
| MTOW:                          | 10000         | 03:00 420 J 💥                                                                     |
| Colour*                        | 4BE45C        |                                                                                   |
| Aircraft for<br>Avinode ?      | 0             | Aircraft brochure                                                                 |
| ACMI                           |               | add new files                                                                     |

Aircraft Speeds section

We have added a possibility to define aircraft speed depending on the stage of the flight.

If you go to Admin > Fleet, and edit an aircraft, just below Performance section there is Aircraft Speeds section. Insert the 'Speed' of aircraft in knots at each stage of the flight defined in hours (column 'From') i.e. 00:00 240, 01:00 460 etc.

This data along with GCD is used to calculate STA when creating a flight, i.e.:

| tipe                                | N u Colle Ind     |               |            | (Fight u Trip box Commental u Fight lates) u HCC/2 |       |      |                                            |                                                                            |       |                |     |     |     |    |     |     |  |  |
|-------------------------------------|-------------------|---------------|------------|----------------------------------------------------|-------|------|--------------------------------------------|----------------------------------------------------------------------------|-------|----------------|-----|-----|-----|----|-----|-----|--|--|
|                                     | Aircraft          | Flight Re-    | inte .     | Report.                                            | 673   | ARP  | 4015                                       | \$18.                                                                      | Sinch | er(T)          | и.8 | COM | OPT | 80 | 90° | 144 |  |  |
| त्र 🗄                               | NER I             | DLE .         | 10-01-0010 | AUTO                                               | 10:00 | 600M | SPIN.                                      |                                                                            | 07.58 | M <sub>N</sub> |     |     |     |    |     | 1   |  |  |
| Tees Lop                            |                   |               |            |                                                    |       |      |                                            | 1848 (nakalaketiten CCC)<br>1015 izakalaketiten CCC, averga winds indededi |       |                |     |     |     |    |     |     |  |  |
| Bart Brok Rowsh FOP Limit Beat/IOBT |                   |               |            |                                                    |       |      | He enough historical data to estimate time |                                                                            |       |                |     |     |     |    |     |     |  |  |
| PH                                  | son writer scheid | A and click 1 | wheats'    |                                                    |       |      |                                            |                                                                            |       |                |     |     |     |    |     |     |  |  |
| -                                   | (contract)        |               |            |                                                    |       |      |                                            |                                                                            |       |                |     |     |     |    |     |     |  |  |

From: https://wiki.leonsoftware.com/ - Leonsoftware Wiki Permanent link:

https://wiki.leonsoftware.com/updates/it-is-possible-to-define-exact-aircraft-speed-depending-on-the-stage-of-the-flight?rev=145252715

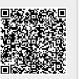

Last update: 2016/08/30 13:06